# 认证电子书

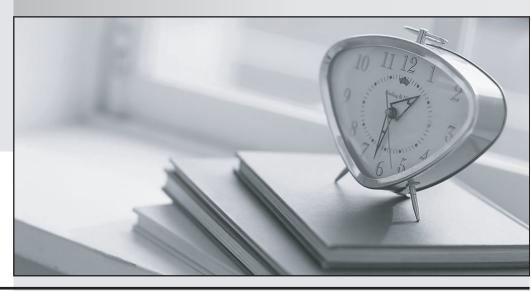

质 量 更 高 服 务 更 好

半年免费升级服务

http://www.itrenzheng.com

Exam : 70-631

Title: TS: Microsoft SharePoint

Services 3.0, Configuring

Version: DEMO

1.You deploy Microsoft Windows SharePoint Services (WSS) 3.0 on three front-end Web servers named WSS1, WSS2, and WSS3. You configure WSS1, WSS2, and WSS3 to equally distribute requests for WSS content. Each server has multiple network adapters. One network adapter on each server is dedicated for intra-array communication. You install a new WSS server named WSS4 and co nf igure it to join the Web server farm. After joining the new server, you receive warning messages about an IP address conflict. You need to configure the Web server farm to equally distribute requests across all four servers. What should you do?

A.Configure the Web server farm to Single affinity mode.

B.Configure the Web server farm to send requests on port 80 to WSS4.

C.Configure WSS4 to use Unicast mode for intra-array communications.

D.Configure WSS4 to use Multicast mode for intra-array communications.

### Correct:C

2.You have deployed Microsoft Windows SharePoint Services (WSS) 3.0. The WSS front-end server is configured with a single network adapter. Your company recently hired 4,000 new employees who all need access to the data on the WSS Web site. You purchase three new server computers. Each server has a single network adapter. You need to distribute all user requests across the four servers. What should you do?

A.Configure all four servers in a single Network Load Balancing cluster that uses Internet Group Management Protocol (IGMP) multicasting for intra-array communication.

B.Configure the three new servers in a single Network Load Balancing cluster that uses unicasts for intra-array communication.

C.Configure all four servers in an active/passive/passive/passive server cluster.

D.Configure the three new servers in an active/active/passive server cluster.

# Correct:A

3.You have deployed Microsoft Windows SharePoint Services (WSS) 3.0, and you have configured the WSS server to support Secure Sockets Layer (SSL) encryption. Your company has 3,000 mobile employees who work from remote sites. You create a perimeter network by using two third-party firewall devices. You need to configure your WSS infrastructure to meet the following requirements: All external requests for WSS data must be inspected. All external requests for WSS data must be encrypted. Users should not have direct access to the WSS server from outside of the company network. Which two actions should you perform? (Each correct answer presents part of the solution. Choose two.)

A.Configure the internal firewall device to permit incoming traffic over port 443.

B.Install the Web server certificate from the WSS server on the internal firewall device.

C.Deploy a Microsoft Internet Security and Acceleration (ISA) Server 2006 computer in the perimeter network. Publish the WSS Web site.

D.Install the Web server certificate from the WSS server on the Microsoft Internet Security and Acceleration (ISA) Server 2006 computer.

# Correct:C D

4. You have deployed Microsoft Windows SharePoint Services (WSS) 3.0. A server named Server1 responds to requests for WSS content. All of the content is stored on a server named Server2. You need to provide users with the ability to access WSS content by using http://corpdata.contoso.com. Which two actions should you perform? (Each correct answer presents part of the solution. Choose two.)

- A.Create an alias (CNAME) record for the name CORPDATA that references the name Server2.
- B.Create a new application pool with the name CORPDATA.
- C.Create a host (A) record for the name CORPDATA that references the IP address of Server1.
- D.Configure the WSS Web site to use an alternate URL.

### Correct:C D

5.You have deploy ed Microsoft Windows SharePoint Services (WSS) 3.0 on two server s named WSS1 and WSS2. WSS1 and WSS2 are not part of the same server farm. Users have network places directed to locations on both servers. You want to decommission WSS2 and migrate a II sites that are hosted on WSS2 to WSS1. You need to ensure that all users maint ain access to all sites. What should you do?

- A.Edit the host (A) record for WSS2. Configure the IP address of WSS1.
- B.Edit the host (A) record for WSS1. Configure the IP address of WSS2.
- C.Create a host (A) record for WSS2 that maps to the IP address of WSS1.
- D.Create a host (A) record for WSS1 that maps to the IP address of WSS2.

## Correct:A